**Photoshop 2021 (Version 22.4) With License Key For PC**

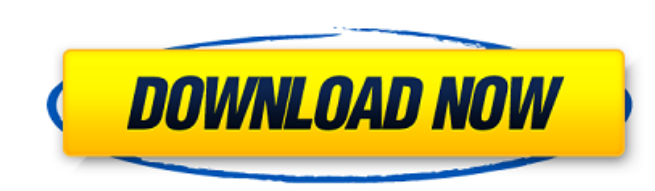

#### **Photoshop 2021 (Version 22.4) (Final 2022)**

For simple and basic photo editing tasks, Picasa is a good alternative that's free, fast, and easy to use. You can use Photoshop for more advanced image editing tasks, such as drawing, coloring, and retouching. Photoshop a general overview of Photoshop and details how to use it to create and edit images for the web. It is important to note that using Photoshop to create web images requires the proper training. The level of expertise required it certainly isn't designed for creating high-quality web graphics. However, it provides a wealth of tools for making small changes to an image, which is what most designers do when they prepare images for the Web. Watchin straightforward manner. The video is free, and you can find it at `www.adobe.com/design/photoshop/tutorials/`. You can learn even more about Photoshop by reading the tutorials at `www.adobe.com/design/photoshop/tutorials/` including banners, buttons, and other elements. In the sections that follow, I walk you through the steps for setting up Photoshop to create images for web use. Setting up Photoshop The process of setting up Photoshop is a determined by the tool settings, which I explain later in this chapter). 2. Add text, shapes, and other objects to the image. You can do this either by dragging and dropping these objects onto the canvas (where a blank can

#### **Photoshop 2021 (Version 22.4) Crack+ [Mac/Win] [Updated] 2022**

Other photo editing apps like Adobe Lightroom, Adobe Photoshop Touch and Adobe Photoshop Express are also available. These apps are more practical and less advanced than Photoshop and Elements, and are more widely used by Elements, to find out. Photoshop. Image Source: Adobe We'll look at several things in this review, including how easy it is to use, its features, and the best alternatives to Photoshop? Adobe Photoshop? Adobe Photoshop. It for the Macintosh, with the final version released in 1993. It was released for Microsoft Windows and Apple computers in 1991. In 1996, it came to the iPhone and in 2002, it hit the PlayStation 2 and later the Xbox 360. Ph all of that said, a great deal has changed in the world of Photoshop. In this review, we will look at Photoshop's features and how they work. We will look at how to choose your version, use it, and how to update to the lat consider. How Adobe Photoshop Works To understand how to use Adobe Photoshop, you need to understand a couple of key concepts. The best way to learn Photoshop is to use it, so we've included a basic tutorial to get you sta parts of photos. You can also use adjustments to change the brightness, contrast, saturation and more, and you can move elements around on your layers. When editing images, you use tools for drawing the tools and shapes, o

# **Photoshop 2021 (Version 22.4) Crack**

A functional polymorphism in DRD2 is associated with faster learning in healthy young men. The dopamine D(2) receptor (DRD2) is involved in higher cognitive functions, such as learning and memory. Several lines of evidence learning capacity and striatal DA content in healthy young men. We also investigated the association of G(158)A with the response to a stimulant drug in healthy young men. We examined the association polymorphism (G(158)A) Adult Intelligence Scale-Revised (Wechsler, 1994), and brain DA with SPECT imaging. The prevalence of the low penetrance allele A was 0.24. Subjects carrying an A allele showed a faster learning speed and, more importantly We also showed that the A allele was associated with decreased metabolic activity in a region of the striatum thought to be involved in the cognitive processes that are impaired in schizophrenia. The DRD2 exon 1 duplicatio dopamine-related cognition, and suggest a role of the DRD2 gene in the normal cognitive functions of subjects without schizophrenia. Extraction of proteins from plants using liquid-liquid extraction followed by immobilized proteins. Since immobilized metal ions are usually chelated to resins, their availability at later stages is an important issue, especially for the purification of His-tagged proteins. We have thus established a technique conveniently and efficiently extracted from E. coli whole-cells and isolated without consuming excessive amounts of metal ions.Quality of life after total-body irradiation for lymphoma. The most important long-term

### **What's New in the Photoshop 2021 (Version 22.4)?**

Q: Compare two objects in JavaScript I have two objects in JavaScript, both containing specific data. One of these objects has a for loop that changes over an array containing dates. What I want is to go through the array Array(); var obj = { }; for (var i = 0; i

# **System Requirements For Photoshop 2021 (Version 22.4):**

Mac OS X 10.10 or later Windows 7, Windows 8 or Windows 10 Steam NVIDIA GeForce GTX 760, GTX 970 or AMD Radeon HD 7870 Intel Core i5-4590 or later 16 GB RAM 40 GB of available space Minimum resolution: 1280 x 720 Recommend

[https://shelsyorganicstore.com/wp-content/uploads/2022/07/Adobe\\_Photoshop\\_2021\\_Version\\_2210\\_universal\\_keygen\\_\\_With\\_Product\\_Key\\_Free\\_For\\_Windows.pdf](https://shelsyorganicstore.com/wp-content/uploads/2022/07/Adobe_Photoshop_2021_Version_2210_universal_keygen__With_Product_Key_Free_For_Windows.pdf) <http://insuranceplansforu.com/?p=72114> [https://www.iscribble.org/wp-content/uploads/2022/06/Adobe\\_Photoshop\\_2022\\_Version\\_2341\\_Crack\\_Keygen\\_\\_\\_License\\_Key\\_PCWindows.pdf](https://www.iscribble.org/wp-content/uploads/2022/06/Adobe_Photoshop_2022_Version_2341_Crack_Keygen___License_Key_PCWindows.pdf) <http://moonreaderman.com/photoshop-cc-2015-version-16-with-key-free-winmac/> <http://www.sweethomeslondon.com/?p=20353> <https://www.cameraitacina.com/en/system/files/webform/feedback/slavigi460.pdf> [https://saintjohnvianneysocials.com/upload/files/2022/06/w8E9yVRcNZLoRDDFKGRg\\_30\\_6fd765e848ac8b6fb4077254a02c910c\\_file.pdf](https://saintjohnvianneysocials.com/upload/files/2022/06/w8E9yVRcNZLoRDDFKGRg_30_6fd765e848ac8b6fb4077254a02c910c_file.pdf) <http://armina.bio/?p=34366> <http://www.transfocoaching.com.na/sites/default/files/webform/cv/holvijn286.pdf> <https://www.turksjournal.com/adobe-photoshop-cc-2018-version-19-keygen-generator-incl-product-key-download-x64-updated-2022/> [https://sheltered-inlet-78551.herokuapp.com/Adobe\\_Photoshop\\_2022\\_Version\\_2311.pdf](https://sheltered-inlet-78551.herokuapp.com/Adobe_Photoshop_2022_Version_2311.pdf) [https://saintjohnvianneysocials.com/upload/files/2022/06/8oAdPYGT7FZGprLix6fl\\_30\\_239f17130afc1a0315d05868cf234fe2\\_file.pdf](https://saintjohnvianneysocials.com/upload/files/2022/06/8oAdPYGT7FZGprLix6fl_30_239f17130afc1a0315d05868cf234fe2_file.pdf) <https://dallahcoffee.com/adobe-photoshop-2021-version-22-0-0-free-download-win-mac/> [https://multipanelwallart.com/wp-content/uploads/2022/06/Adobe\\_Photoshop\\_2022.pdf](https://multipanelwallart.com/wp-content/uploads/2022/06/Adobe_Photoshop_2022.pdf) <https://patmosrestoration.org/wp-content/uploads/2022/06/Photoshop.pdf> <https://postlistinn.is/adobe-photoshop-2022-version-23-crack-keygen-with-serial-number> [https://botkyrkaboxning.se/wp-content/uploads/2022/06/Photoshop\\_CC\\_2018\\_version\\_19.pdf](https://botkyrkaboxning.se/wp-content/uploads/2022/06/Photoshop_CC_2018_version_19.pdf) <https://rockindeco.com/17834/adobe-photoshop-cc-2015-download-2022/> <https://www.tailormade-logistics.com/sites/default/files/webform/olyanah424.pdf> <https://luxurygamingllc.com/wp-content/uploads/2022/06/yahojaro.pdf>